## Professioneller Anzeigenmarkt V4 – Einzelne Module<sup>631</sup> **PHP7**

PHP-Scripte -> Anzeigenmärkte

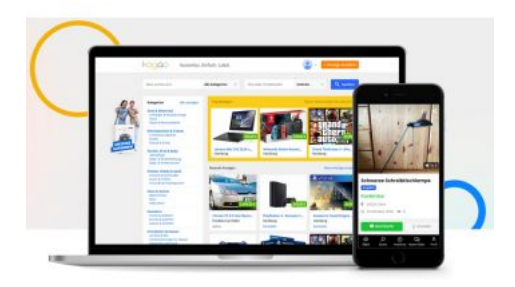

## 0,00EUR\*

inkl. 19% MwSt.

#### tion (+49,00EUR)<br>de (+49,00EUR), Nein<br>:<br>: **Optionen:** Domain: URL hier eintragen Installation: Ohne Installation, Mit Installation (+49,00EUR) SSD-Webspace: Ja (+69,00EUR), Ja, Neukunde (+49,00EUR), Nein Nachrichtensystem Modul: Nein, Ja (+49,00EUR) Unternehmer Plugin: Nein, Ja (+99,00EUR) Bewertungssystem: Nein, Ja (+49,00EUR) Immobilienmarkt Erweiterung: Nein, Ja (+59,00EUR) Automarkt Erweiterung: Nein, Ja (+59,00EUR) Support/Kontaktformular Modul: Nein, Ja (+19,00EUR) Beobachter Modul: Nein, Ja (+29,00EUR) PDF Rechnungssystem Modul: Nein, Ja (+59,00EUR) Facebook Login: Nein, Ja (+29,00EUR) FSK 16/18 Check: Nein, Ja (+29,00EUR) Mobile Version: Nein, Ja (+49,00EUR) Copyright Entfernung: Nein, Ja (+49,00EUR) Android App: Nein, Ja (+149,00EUR) Alle Module, C-Free + Mobile Ver: Ja (+299,00EUR), Nein

Hier bieten wir Ihnen unseren **Anzeigenmarkt Pro in der V4** und wurde komplett weiterentwickelt, auch sind wir auf die Wünsche unserer Kunden eingegangen.

**Optional bieten wir von unserem Script auch Module an, momentan verfügbare Module:**

## **• Unternehmer Plugin NEU**

- Nachrichtensystem
- Bewertungssystem
- Immobilienmarkt Erweiterung
- Automarkt Erweiterung
- Support/Kontaktformular Modul
- Beobachter Modul
- PDF Rechnungssystem
- Facebook Login
- FSK 16/18 Check

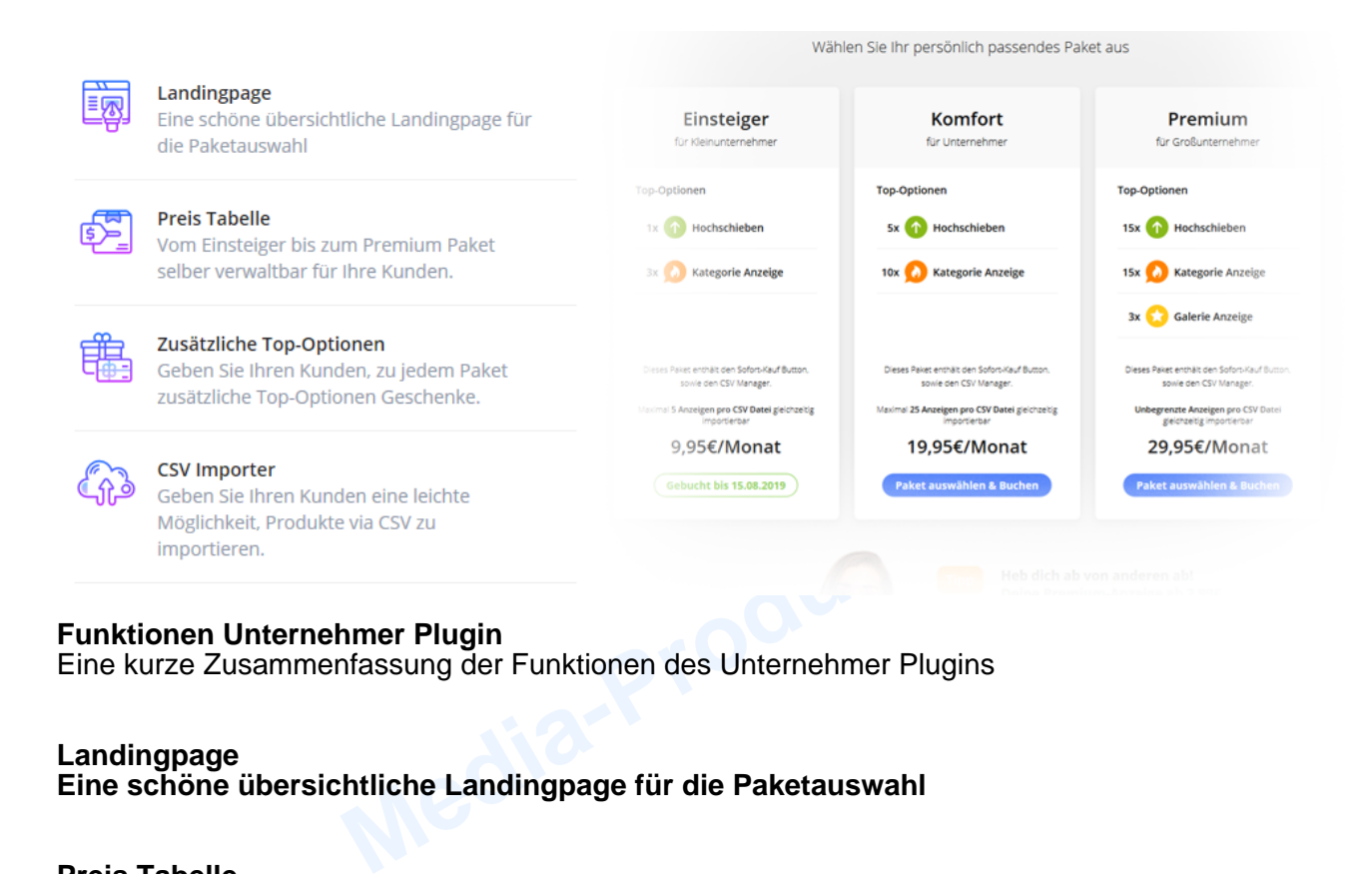

## **Funktionen Unternehmer Plugin**

Eine kurze Zusammenfassung der Funktionen des Unternehmer Plugins

### **Landingpage**

**Eine schöne übersichtliche Landingpage für die Paketauswahl**

### **Preis Tabelle Vom Einsteiger bis zum Premium Paket selber verwaltbar für Ihre Kunden.**

**Zusätzliche Top-Optionen**

**Geben Sie Ihren Kunden, zu jedem Paket zusätzliche Top-Optionen Geschenke.**

### **CSV Importer**

**Geben Sie Ihren Kunden eine leichte Möglichkeit, Produkte via CSV zu importieren.**

## **Eine einfache Funktionsübersicht**

- Startseite
- Top Anzeigen mit Scroll View

- Top Anzeigen Kurz Information
- Neuste Anzeigen ( Zusatz Funktionen "NEU Schild" )
- Kategorienbereich ( Bis zu 4 Unterkategorien )
- Kategorien durchstöbern
- Social Buttons "Twitter, Facebook, G+"
- Zuletzt besuchte Anzeigen
- Partnerlinks im Footer
- Unterseiten im Footer
- Bannersystem ( Nur über Admin verwaltbar )
- Einloggen & Registrierung
- Passwort vergessen
- Passwort Stärke Tester
- Registrierung mit HTML E-Mail Template
- Facebook Login (Modul)
- Support Modul
- Kontaktaufnahme (Modul)
- Weiteres
- SEO Optimierungen (SEO-Links, Alt Tags, Titles, H1 & H2 Tags)
- Paketdienst Tabelle
- Sendungsverfolgungsseite für Pakete

## **Anzeigen Funktionen**

- Bilder, Beschreibung, Details, Extra Details, Video, Impressum
- Zur Merkliste hinzufügen
- **Anbieter kontaktieren** ( Nachrichten Modul )
- Google Maps Karte mit automatischer Routenberechnung
- Standort, Telefon, Aufrufe, Anzeigenummer, Erstellungsdatum
- Anzeige melden
- Anzeige drucken ( im neuen Popup Fenster )
- Alle Anzeigen des Anbieters
- Social Buttons für Teilen ( Facebook, Twitter, Google Plus ) mit EU-Richtlinie
- •
- **Weitere Details**
- º **Standard Anzeigen**
- n (im neuen Popup Fenster )<br>
Sa Anbieters<br>
ir Teilen (Facebook, Twitter, Google Plus ) mit EU-Richtlin<br> **zeigen**<br>
Ind, Versandkosten und Paketdienst auswählbar, Garantie,<br> **Anzeigen** (Modul )<br>
Ing, Kilometerstand, Kraftsto º - Artikelzustand, Versandkosten und Paketdienst auswählbar, Garantie, Zahlung mit PayPal **Automobile Anzeigen** ( Modul )
	- º Erstzulassung, Kilometerstand, Kraftstoff, Getriebe, Zustand, kW und PS **Immobilien Anzeigen** ( Modul )
	- º Zimmer, Fläche in m², Einbauküche, Keller, Balkon, Garten
	- º Angaben für Miets-Wohnungen: Kaltmiete, Nebenkosten, Heizkosten, Kaution, Bezugfrei, Provision für Mieter
	- º Immobilienmakler Angaben: Widerrufsrecht, Verzicht auf Widerruf, Energieausweis, Warum Adressdaten, Impressum inklusive Angabe §34 c

## **Anzeige Erstellen**

- Kategorie auswählen
- 1 Haupt-Kategorie und 3 Weitere Unterkategorien wählbar
- Anzeigetypen: Biete, Suche, Privat, Geschäftlich
- Titel der Anzeige
- Preis ( Festpreis, VB, Auf Anfrage )
- Postleitzahl und Ort
- Straße und Hausnummer
- Telefon/Mobil
- Youtube Video hinzufügen
- Beliebig viele Bilder hochladen ( Anzahl per Admin einstellbar )
- Beschreibung
- **Zusätzliche Angaben**

#### º **Standard Anzeigen**

- º Artikelzustand, Versandkosten und Paketdienst auswählbar, Garantie, Zahlung mit PayPal **Automobile Anzeigen** ( Modul )
- º Erstzulassung, Kilometerstand, Kraftstoff, Getriebe, Zustand, kW und PS Immobilien Anzeigen ( Modul )
- º Zimmer, Fläche in m², Einbauküche, Keller, Balkon, Garten
- º Angaben für Miets-Wohnungen: Kaltmiete, Nebenkosten, Heizkosten, Kaution, Bezugfrei, Provision für Mieter

## **Anzeigen Übersicht**

- Übersicht der erstellten Anzeigen
- Übersicht der Aufrufe der Anzeige
- Übersicht der Beobachter ( Beobachter )
- Anzeige entfernen
- Anzeige deaktivieren
- Anzeige bearbeiten (Gleich wie Erstellen)
- Anzeige Status: "Wartet auf Freischaltung, Nicht freigeschaltet, Deaktviert"
- Top-Anzeigen Optionen

### **Profil Funktionen**

- E-Mail Adresse
- Account-Typ auswählbar
- Foto Hochladen
- Vor & Nachname, Straße & Nr., PLZ und Ort
- Firmenname
- Passwort ändern
- Bei Händler: Impressum
- Bei Makler: Widerrufsrecht, Verzicht auf Widerruf, Energieausweis, Warum Adressdaten, Impressum inklusive Angabe §34 c

### **Top-Anzeigen Funktion**

- Anzeige als Galerie Anzeige buchen
- Anzeige als Kategorie Anzeige buchen
- Anzeige hochschieben
- Auslaufzeit der gebuchten Option
- PayPal Integration (Zahlungsmethode)
- Banküberweisung (Zahlungsmethode)
- Automatische PDF Rechnungserstellung ( siehe **PDF Rechnungssystem** ) erforderlich hierfür ist das PDF-Rechnungssystem Modul.

## **Such Funktionen**

- Umkreis Suche mit Radius Filter
- Postleitzahl und Ort
- Kategorie auswählbar
- Suche nach (von-bis) Preis
- Sortieren nach Alle Angebote, Private, Geschäftliche und Gesuche
- Suche Vorschläge
- Weitere Suchfilter im **Auto Modul** ( Erstzulassung, Kilometer & Kraftstoffart )
- Weitere Suchfilter im **Immobilien Modul** ( Fläche in m² & Zimmeranzahl )

#### **Merkliste**

- Zur Merkliste hinzufügen & Entfernen
- Übersicht der Merkliste
- **Beobachter Modul**

### **Administrator Bereich**

- System Einstellungen
- Allgemeine Einstellungen ( Titel, Beschreibung, Keywords, Slogan, Supportmail )
- Soziale Netzwerke ( Facebook, G+, Twitter )
- Rechnungsdaten ( Name/Firma, Straße, PLZ&Ort, Land, Email, Telefon, Fax, Bankverbindung )
- Besondere Einstellungen ( Status, Module an- ausschalten, Bilderupload Limit )
- Farben und Logos (Logo hochladen)
- Copyright Angaben ( Name, Copyright Von-Bis, Kogao Copyright ( Copyright Entfernung kaufen ) ) **Module**
- Module Installieren via Upload
- Module verwalten
- **Anzeigen Verwaltung**
- Übersicht der Anzeigen
- Übersicht der Anzeigen die Freigeschaltet werden müssen
- ren via Upload<br>
In<br> **altung**<br>
Izeigen<br>
Izeigen die Freigeschaltet werden müssen<br>
ieren, Anzeige bearbeiten, Anzeige löschen, Anzeige als ni<br> **alten und Anzeige ansehen<br>
Format Einstellungen<br>
Py<br>
inge in Maßangabe, Anzeigen** • Anzeige deaktivieren, Anzeige bearbeiten, Anzeige löschen, Anzeige als nicht freigeschaltet setzen, Anzeige freischalten und Anzeige ansehen
- **Erweitere Einstellungen**
- Bild Pflicht, Bild-Format Einstellungen
- Google Maps Key
- Währung, Fahrlänge in Maßangabe, Anzeigen pro User, Auslauf Tage
- Startseite Optionen: Anzeigen Anzahl, Neue Anzeige Bild
- Produkt Optionen: Ähnliche Anzeigen, User Anzeigen, Werbung, Soziales Teilen
- **Mitglieder Verwaltung**
- CSV Export Funktion
- Funktion zum Sperren eines Mitgliedes
- Mitglieder Übersicht ( Angebote anzeigen, Angebote löschen, Mitglied löschen )
- **Top-Anzeigen Verwaltung**
- System Status (Aktiv, Inaktiv)
- Zahlungsmethoden: PayPal, Banküberweisung
- Einstellungen der Top-Anzeigen Optionen einstellen (Laufzeit,Kosten)
- Top-Anzeigen verwalten ( zusätzlich Möglich einige Anzeigen zu Buchen )
- Aktive Top-Anzeigen Übersicht
- Top-Anzeigen Buchungen ( via PayPal )
- PayPal Zahlungseinstellungen
- Banküberweisung Zahlungseinstellungen
- **Mitglieder Verwaltung**
- Kategorie anlegen, Kategorie bearbeiten, Kategorie löschen
- 1 Hauptkategorie, bis zu 3 weitere Unterkategorien
- **Weitere Funktionen**
- Partnerlinks ( Hinzufügen, Übersicht, Löschen )
- Meldungen verwalten ( Anzeige löschen, Meldung löschen )
- Unterseiten verwalten ( Seite anlegen, Seite bearbeiten ( HTML Editor ), Seite löschen )
- Rundmall ( Newsletter versenden )
- Werbeanzeigen ( Anlegen, Übersicht, Löschen, Bannerformat, Bannercode, Link, Bild, Zeitpunktauslauf  $\lambda$

#### **Demoseite**

Besuchen Sie unsere **Demoseite** und machen Sie sich ein eigenes Bild von unserem Angebot...

**Ihre Lizenz:** 

**Diese Einzelplatzlizenz ( E-Lizenz ) erlaubt es Ihnen, EINE Installation auf EINER Domain bzw. Subdomain zu betreiben.**